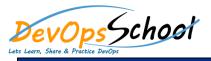

## **TFS Essential Training**

**Curriculum 2 Days** 

| • F | • |
|-----|---|
| • F | 0 |
| •   | 0 |
| •   | 0 |
| •   | 0 |
| •   | 0 |
| •   | 0 |
| •   | 0 |
| •   | 0 |
| •   | 0 |
| •   | • |
| •   | 0 |
|     | 0 |
| •   | 0 |
| 0   | 0 |
| 0   | 0 |
| 0   | 0 |
| •   | 0 |
|     | 0 |
|     | 0 |
|     |   |

## • F

- F
- F
- •

- .

• F

•

- - 0
    - 0
  - 0
  - 0
  - 0
  - 0
  - 0
- 0
- F 0
- 0
- 0
- 0